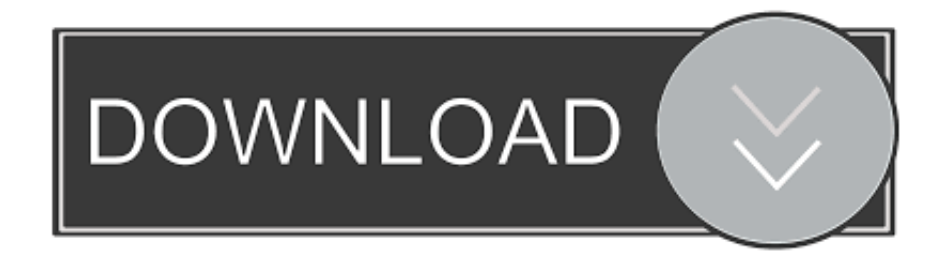

## [Download Instagram Photos Mac](https://fancli.com/1u182x)

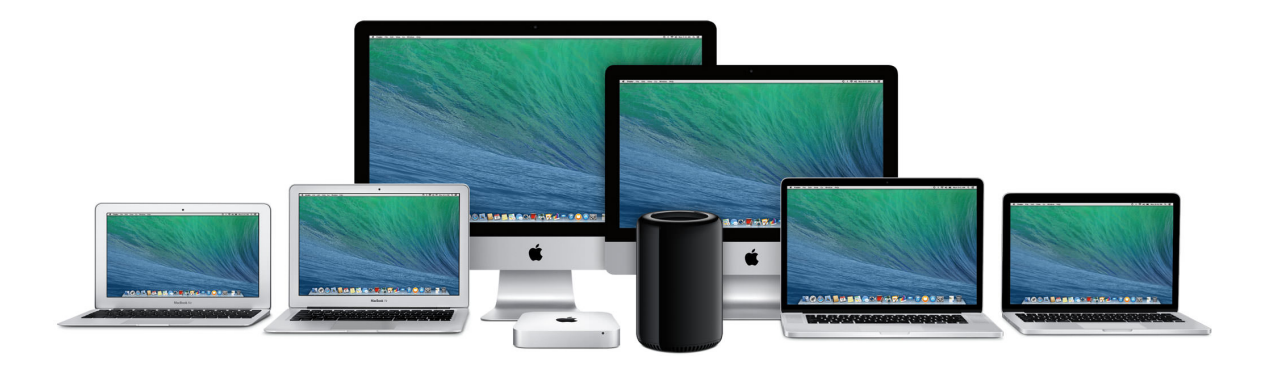

[Download Instagram Photos Mac](https://fancli.com/1u182x)

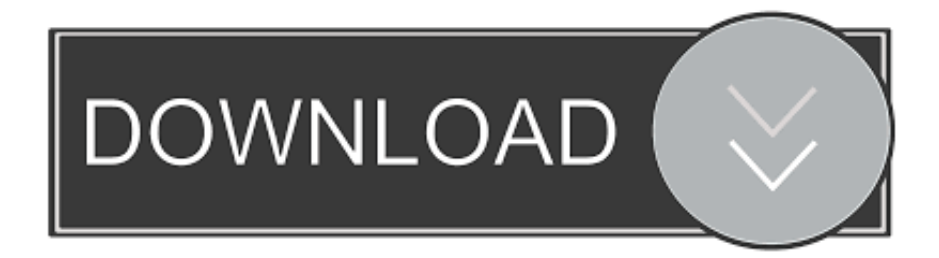

Download yandere simulator mac Go to www instagram com and log in Click on the person icon in the upper right to go to your profile.. If you want to connect your instagram account from menubar on your mac, PhotoStack is your tool.

1. instagram

- 2. instagram removing likes
- 3. instagram update

Browse Photo Feeds Browse your Instagram feed, p Download All Instagram Photos At Once MacHow To Download Instagram Photos Onto MacDownload Private Instagram PhotosDownload Instagram StoriesFacebook recently added a feature to let users download Instagram data.. Instagram will let you capture the photo and edit as you wish with the supportive filter effects and the normal photo editing effects like texture, brightness, sharpness and smoothness.. Follow the on-screen instructions to get a copy of your data emailed to you I was able to get a copy within 10 minutes, although the length of time may depend on how much data you have.

## **instagram**

instagram, instagram login, instagram download, instagram api, instagram logo, instagram video downloader, instagram fonts, instagram delete account, instagram icon, instagram stories, instagram anonymous, instagram download video, instagram statistics, instagram viewer [Vista Mce Downloads](https://seesaawiki.jp/mucesuncmarl/d/Vista Mce Downloads )

Why cant i download adobe flash player on my mac [Here's How You Can Download Facebook Data From Your Profile]Download Instagram DataYou'll need a laptop or desktop to download your data; it's not possible with the Instagram app.. Instagram for Mac Free Download: Are you looking for a great photo and video sharing app, then I recommend you the Instagram.. These methods of course don't use the official Instagram app to save the photos and they use various workarounds to help you get your photos onto your device. [Радиостанция Motorola T4502 Инструкция](https://how-to-download-thing-on-netflex-mac.simplecast.com/episodes/motorola-t4502)

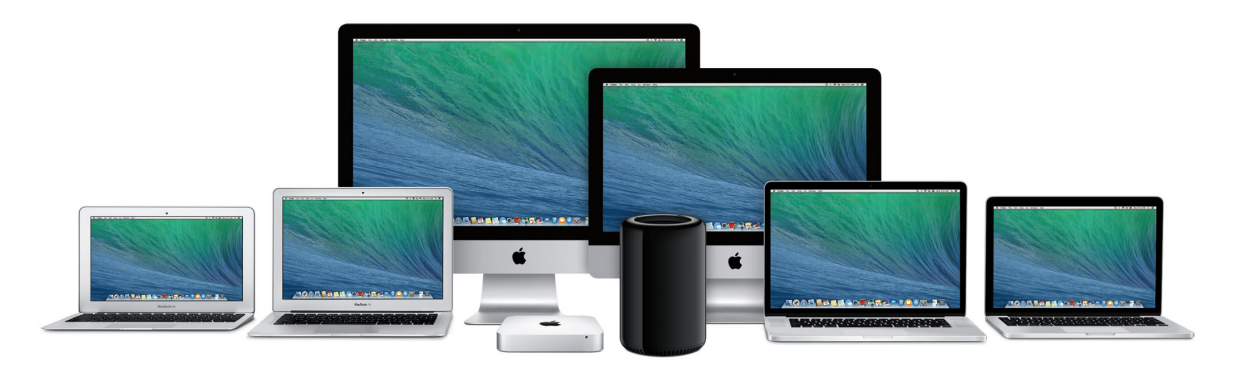

[Kingdom Come Deliverance Nexus Cheat](http://fordiacrapan.epizy.com/Kingdom_Come_Deliverance_Nexus_Cheat.pdf)

## **instagram removing likes**

[Program De Antrenament Culturism Acasa](https://festive-bardeen-463609.netlify.app/Program-De-Antrenament-Culturism-Acasa.pdf) Next to where it says Edit Profile, click the gear icon Click Privacy and Security. [Sabriel Garth Nix Epub File](http://ixeror.yolasite.com/resources/Sabriel-Garth-Nix-Epub-File.pdf)

## **instagram update**

[Download Driver Packard Bell Easynote Gn45](https://www.balladhealth.org/system/files/webform/Download-Driver-Packard-Bell-Easynote-Gn45.pdf)

How to download music from youtube to imovie on mac For many users, it's a major drawback of the app as they can't download their favorite photos and save them for offline access on their devices.. Scroll down until you see Data Download, and click the link under it that says Request Download.. If you're a regular user of Instagram, you probably know that while you can view the photos uploaded by you and a billion other users on the platform, you can't save any of those photos to your device.. [How to Turn Off Instagram's "Last Active" Tracking Feature]Instagram is one of the largest online repositories of photos where you can get photos of pretty much anything you can imagine.. Facebook doesn't make it easy to download high-quality photos or videos from its Instagram platform, but there is an easy work around to do so. ae05505a44 [Rocksmith 2014](http://tuibegtoli.rf.gd/Rocksmith_2014_ACIDMAN__Shinsekai_Download.pdf) [ACIDMAN - Shinsekai Download\]](http://tuibegtoli.rf.gd/Rocksmith_2014_ACIDMAN__Shinsekai_Download.pdf)

ae05505a44

[Zero Shinku No Chou Wii Download](https://mrfgr.com/system/files/webform/files/Zero-Shinku-No-Chou-Wii-Download.pdf)